**YTBEPASEH** 

 $-00078 - 013001 - ny$ 

 $\sim 10^{14}$  eF .

МНОГОУРОВНЕЗАЯ СИСТЕМА ПРОГРАММНОГО ДИАГНОСТИРОВАНИЯ ГВЫЧИСЛИТЕЛЬНОГО КОМПЛЕКСА СМ 1700

 $\Delta_{\rm eff}$  and

 $\sim$ 

**CHENA** 

 $\label{eq:3.1} \begin{array}{l} \mathcal{L}_{\mathcal{A}}(\mathbb{R}^d) = \mathcal{L}_{\mathcal{A}}(\mathbb{R}^d) \end{array} \quad \begin{array}{l} \mathcal{L}_{\mathcal{A}}(\mathbb{R}^d) = \mathcal{L}_{\mathcal{A}}(\mathbb{R}^d) \end{array}$ 

 $\mathbb{R}^n$  , and  $\mathbb{R}^n$  ,  $\mathbb{R}^n$ 

Формуляр

.00078-01 30 91

**MNCTOS O** 

**OldPC.su**  $2171$ музей компьютеров

ПЕРВ. ПРИМЕН.  $-0.0078 - 01$ 

1988

**ЛИТЕРА** 

 $\sim 7$  $\sim$   $\omega$ 

#### 1. ОБЩИЕ УКАЗАНИЯ

 $1 - 1 nepeg$ эксплуатацией программного изделия "Многоуровневая система программного диагностирования аычислительного комплекса СМ170J" (далее МСПД СМ1700) необходимо ознакомиться с экспяуатационными документами, перечень которых приведен в приложении 2.

1.2. Формуляр дояжем находиться подразделении,  $\mathbf{B}$ эксплуатирующем программное изделле МСПД СМТ700.

1.3. Все записи в формуляре должны выполняться только чернилами или пастой, отчетливо и аккуратно. Подчистки, помарки и незаверенные исправления не допускаются.

1.4. Разделы ВиУи10и11и12 заполняет пользователь программного изделия МСПД СМ1700.

1.5. В разделе 12 пользователь делает отметки о созникших зо время эксплуатации программного изделия непредусмотренных ситуациях (остановы, ошибки и пр.).

#### 2. ОБЩИЕ СВЕДЕНИЯ

2.1. Программное изделие .00078-01 "Многоуровневая система программного диагностирования **ЭНЧИСЛИТЕЛЬНОГО** комплекса СМ 1700. МСПД СМ1700" реализует средства 自身票 проверки аппаратуры вычислительного комплекса СМ 1700.

2 2.2. Программное изделие МСПД СМ1700 предназначено для следувщих целей:

проверки работоспособности центральной **Части** аппаратуры вычислительного комплекса СМ 1700;

проегрки работоспособности внешних устройств;

локализации неисправностей в аппаратуре, если **OHM** обнаружены при работе МСПО СМ1700.

2.3. Програминое изделие МСПД СМ1700 **СОСТОИТ из** управляющей программы и программных модулей реализующих тесты.

2.4. Программное изделие МСПД СМ1700 эключает:

1) загрузочные модули тестов;

2) командные косаенные файлы;

3) текстовую эспомогательную информацию?

4) эксплуатационную документацию на **ПРОГРАММНЫЕ** средства;

Программное изделие МСПД СМ1700 поставляется  $HA$ магнитном носителе.

Инструкции по подготовке к эксплуатации МСПД СМ1700, распечатке эксплуатационной документации и восстановлению кассет или дискетт начальной диагностики МСПД приведены в приложении 1.

Инструкции оператору по загрузке операционной системы MOC ВЛи а также по запуску контрольных заданий приведены  $\overline{a}$ ".00058-01 34 01. Контрольные задания для проведения ислытаний вычислительного комплекса СМ1700. <sup>о</sup>уководство орератора".

Инструкции по копированию магнитных дисков приведены в ".00152-01 30 01. Операционная система МОС ВП. Формуляр".

#### 5. OCHOBHNE XAPACTEPHCTHKH

б-1. Ярограммное изделие мона см1700 может эксплуатироваться на вычислительнэм комплексе СМ 1700 во всех исполнениях.

 $\Delta\sigma$ 

".00078-01 51 01. МСПД СМ1700. Опасание применения".

#### 4. KOMNAEKTHOCT5

 $\Delta \phi = 0.01$  and  $\Delta \phi = 0.01$ 

4.1. В комплект поставки программного изделия МСПД СМ1700 аходит магнитная лента для устройства СМ5309 (услоаное обозначение МСПД) и кассетные магнитные ленты или дискетты для консольного устройства загрузки.

4.2. Если в конфигурации ВК СМ1700 нет уствойств **HMA** сиззо9, менд см1700 поставляется<sup>ком</sup>а отдельной кассете СМООО2.02 из ЗИП устройства СМ5408 и кассетной MЛ **ИЛИ** дискетте для консольного устройства загрузки.

4.3. Если в конфигурации ЭК СМ1700 нет устоойств **НМЛ** СМ5309 и НМД СМ5408, МСПД СМ1700 поставляется на первом **HMA** СМ5514 и кассетной МЛ или дискетте для КОНСОЛЬНОГО устройства загрузки.

4.4. В графе "Примечание" табл.  $\mathbf{1}$ **BUTH** должна подчеркнута запись в соответствии с вариантом носителя MCNA и записаны порядковый номер носителя по системе нумерации предприятия изготовителя.

4.5% Мапнитный носитель МСПД содержит все компоненты системы программного диагностирования, включая исполняемые<br>образы программ и документацию МСПД СМ1700. Кассетные нагнитные ленты или дискетты содержат готовую к экоплуатации ЧАСТЬ НАЧАЛЬНОЙ ДИАГНОСТИКИ МСПЯ СМ1700.

4.6. Состав комплекта поставки программного изделия мслд см1700 приведен в табл. 1.

 $-00078 - 015001$ 

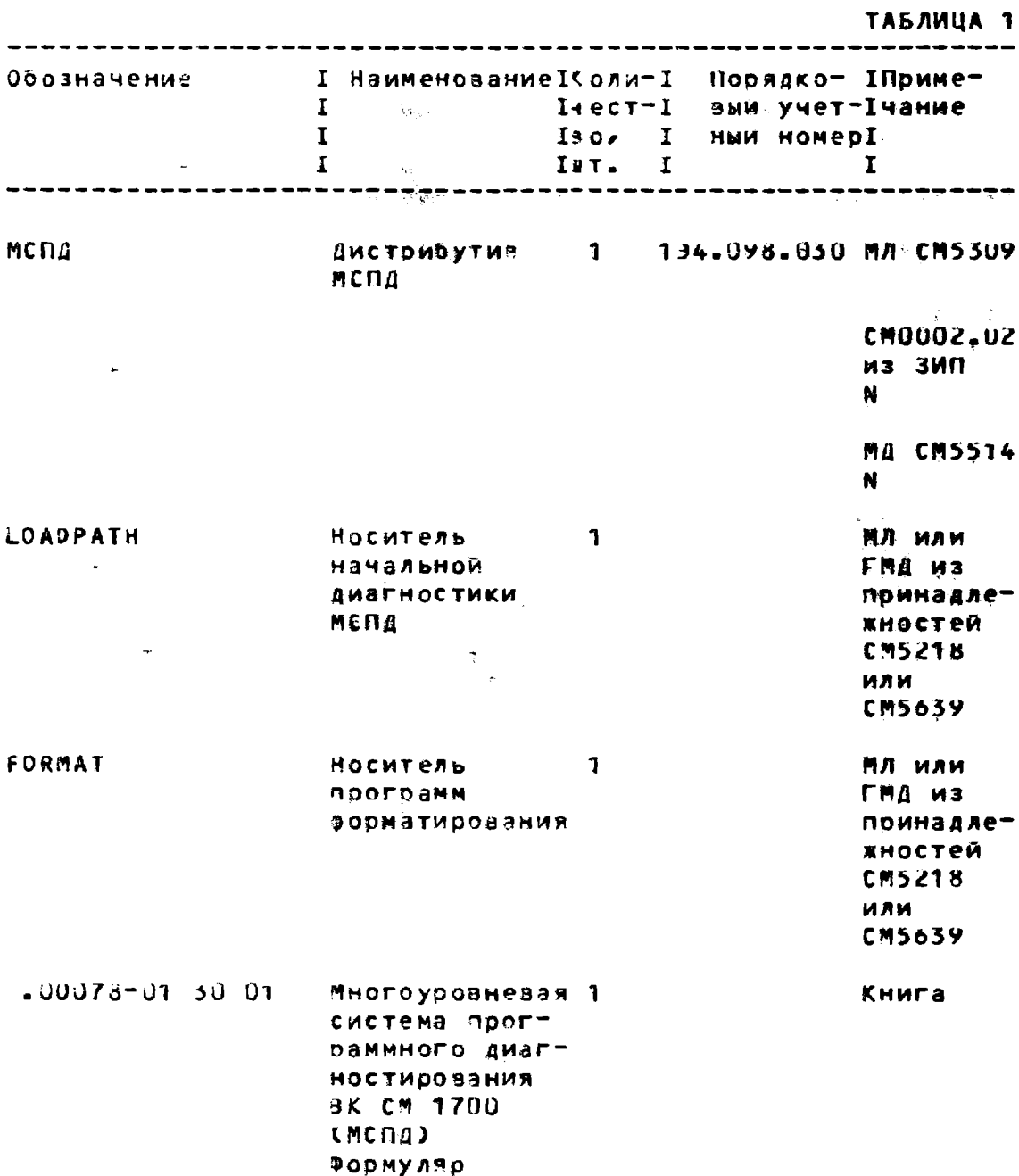

 $\delta$ 

5. CBMAETENBCTBO O NPMEMKE

 $\bar{a}$ 

5.1. Многоуровневая система поограммного диагностирования вычислительного комплекса СМ1700 МСПД СМ1700- 00078-01 соответствует программной документации и признана годной для эксплуатации.

Дата выпуска

 $M = \frac{1}{\sqrt{2}}$ 

Презставитель службы технического контооля

6. CBMAETEAbCT80 06 VIIAKOBKE

6.1. Миргоуровневая — система — программиого<br>диагностирования вычислительного комплекса СМ1700 — МСПД<br>СМ1700 .00078-01 упакована согласно требованиям, предусмотренным инструкцией.

Дата упаковки

Упаковку произвел

(подпись)

Изделие после упаковки принял

(подпись)

7. СВЕДЕНИЯ О ХРАНЕНИИ.

 $\sim 10^{11}$ 

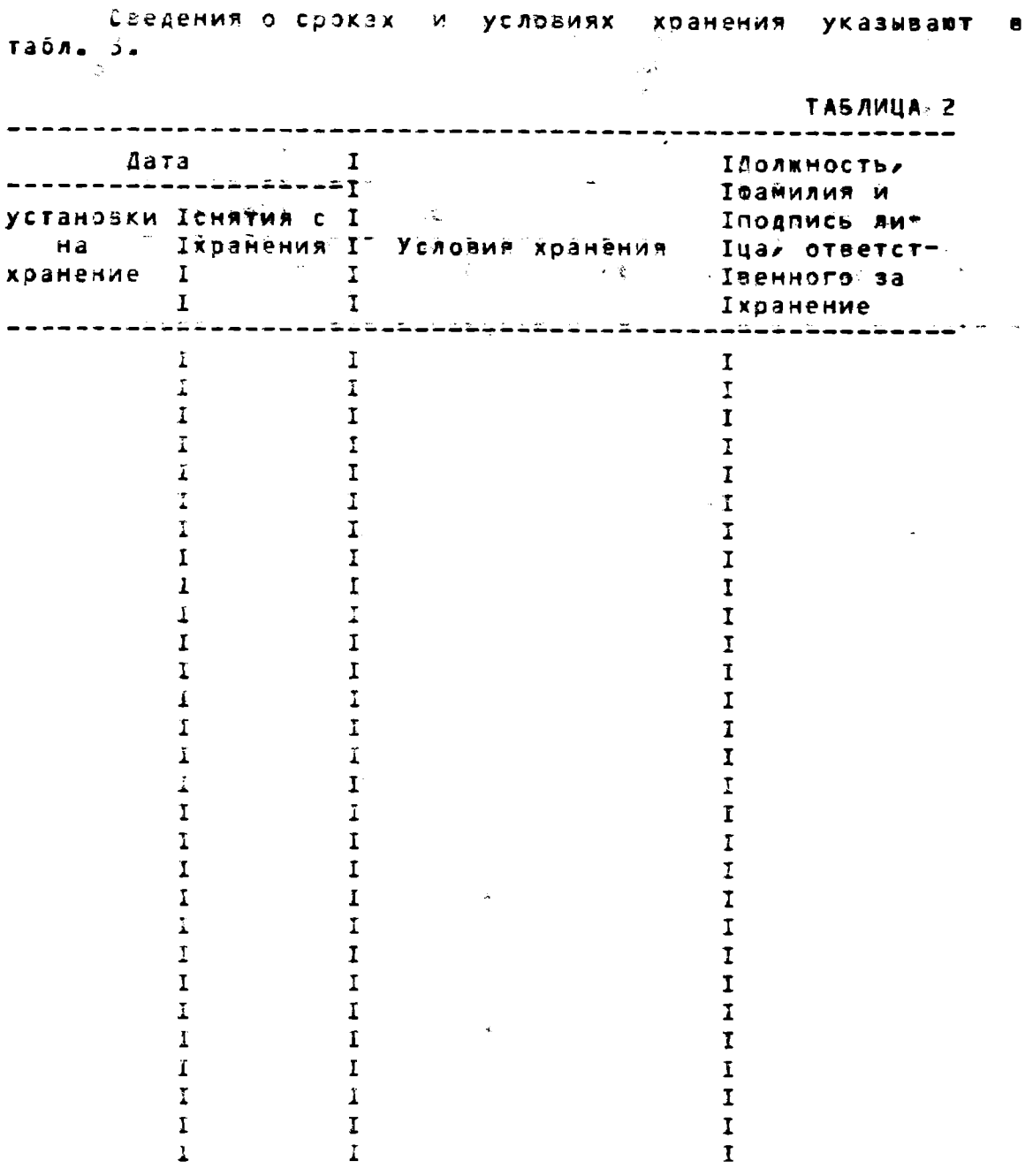

### В. СВЕДЕНИЯ О ЗАКРЕПЛЕНИИ ПРОГРАММНОГО ИЗДЕЛИЯ

# Сведения о закреплении поограммного изделия при эксплуатации указывают а табл. 4.

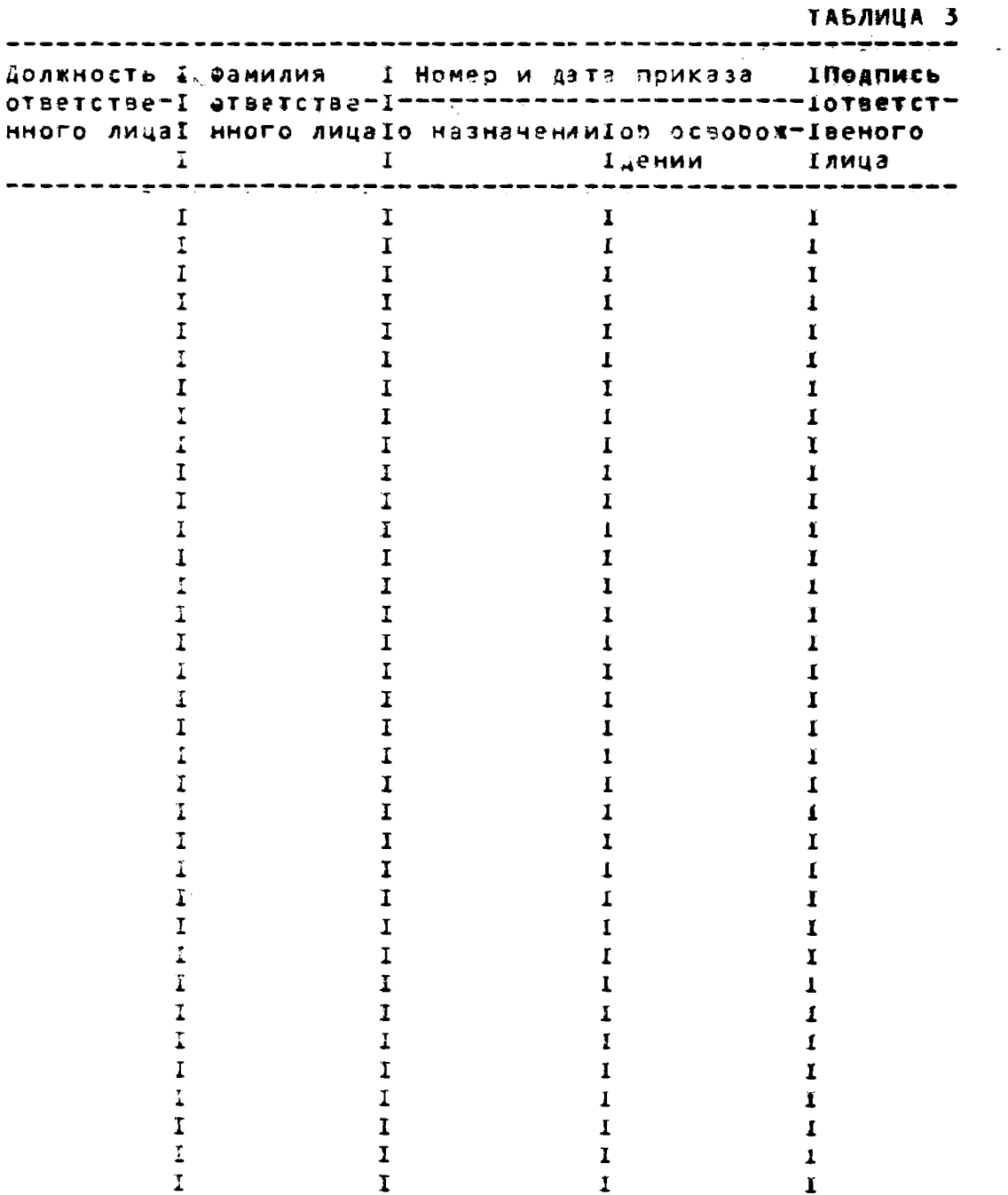

 $\mathbf{1}$ 

 $\blacksquare$ 

 $\mathbf{I}$ 

 $\mathbf{I}$ 

# $-00073-01$  30 01 ij.

9. СВЕДЕНИЯ ОБ ИЗМЕНЕНИЯХ

0.,

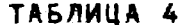

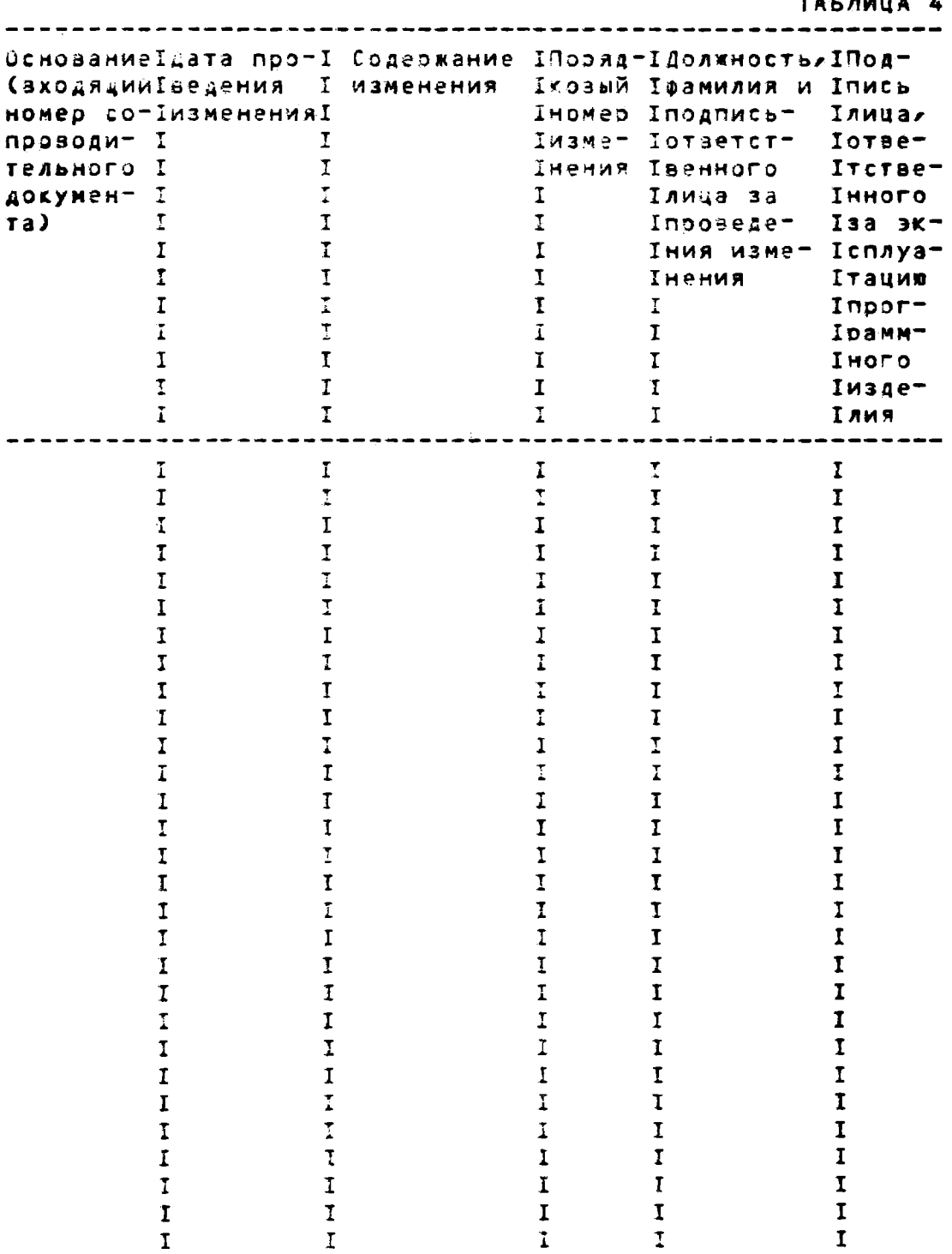

**10. OCOBME OFMETKW** 

 $\overline{\chi}$  ."

 $13$ 

ПРИЛОЖЕНИЕ 1

 $\mathcal{P}_\mathrm{c}$ ИНЕТРУКЦИЯ ПО ПОДГОТОВКЕ К ЭКСПЛУАТАЦИИ МСПД СМ1700 1. Для подготовки к эксплуатации программного **ИЗДЕЛИЯ** МСПД СМ17002 поставляемого на МЛ для устройства **CM5309,** необходимо скопировать дистрибутивную МСПД ленту - на диск. Копирование маѓнитной магнитный ленты MC NA осуществляется средствами системы МОС ВП. МСПД СМ1700. поставляемая на магнитных, дисках, готова к эксплуатации. Структура дистрибутивной ленты привёдена в ".00078-01 93-01. ИСПД СМ1700. Описание программы на мосителе данных". 2. Дейстзия оператора при Копировании дистрибутивной ленты МСПД: - снять кольцо разрешения записи с бобины ленты 贝片壳 предотвращения попытки записи на ленту и установить нее на лентопротяжное устройствой - зарегистрироваться (войти) - в операционную систему МОС ЭПИ выполнить последовательность операций по следующему примерному протоколу: USERNAME: SYSMAINT Здесь будет зыведено информационное сообщение и символ идентификаций системы (¤ или другой) A MOUNT JEOR MSAD: ¤ INI DMA1: M32VOSL84 ЛДЛЯ ДИСКОВ без файловой Летоуктуры МОС ВП **QI=VOV:PARG UOR A** ¤ BACKUP VLOG/VER MSAO:MSPD DMA1:E\*....3 Здесь будут выводиться сообщения системы о копируемых файлах."  $\overline{\mathbf{a}}$ 3. Эксплуатационная документация МЕПД СМ1700 размещена на магнитном носителе<sup>т и</sup>дистоибутив МСПД". В случае<sup>.</sup> поставки МСПД СИТИОО на магнитной ленте, для распечатки документации, лента должна быть скопирована на диск. На магнитном диске документация размецена в каталоге ISYSMAINT.DOCJ. **4. Действия** оператора при распечатке дэкументации MCNA: - установить печатающее устоойство - в -режим - $KOM-8$  $\overline{\mathbf{a}}$ соответствии  $\mathbf{C}$ правилами эксплуатации печатающего устройства; - заправить бумагу и привести устройство печати  $\mathbf{B}$ состояние готовности в соответствии с правилами эксплуатации печатающего устоойства; - выполнить последовательность операций по следующему примерному протоколу: A SET DEFAULT DMA1: LSYSMAINT.DOCI ¤ SET TERM/DEV=LA120\_CM OPAO: **¤ IYPE/OUT=XXXX: NNNNN.DPR** где XXXX - физическое устройство печати в данной системе (обычно LCAG: или консольное устройство ОРАО:).

NNNNN.DPR - имя файла документа на магнитном

```
диске согласно ПРАЛОЖЕНИЯ 2.
     5. Кассетные магнитные ленгы или дискетты носители
начальной диагности, могут быть восстановлены с магнитного
диска МСПД.
     6. Действия оператора при восстановлении кассетной
ленты или дискетты начальной диагностики МСПД:
     - переаести накопитель на магнитном диске МСПД
состояние готовности в соответствии с правилами эксплуатации
УСТВОЙСТВА
   . - установить на кассете или дискетте
                                              КӨНСОЛЬНОГО
устройства загрузки разрешение затисий
```
 $^{\circ}$  8

не предусмотрено - если в конкоетной слотеме автоматическое подключение консольного устройства загрузки к системе в качестве устройства ввода/вывода при инициализации системы, необходимо зыполнить последовательность операций для подключения консольного уствойства загрузки: **¤ SET DEFAULT SYS¤SYSROOT: [SYSEXEJ ¤ RUN SYSGEN** SYSGEN> CONNECT CONSOLE SYSSEN> EXIT

ы

- основная процедура копирозания описывается следующим примерным диалогом с сперационной системой: **¤ MOUNT/OV=ID DMAT:** 

¤ MOUNT/FOR CSAX: Х-номер механизма консольного

устройства загрузки

(1-левый, 2-травый,

1-нижний, 2-верхний)

¤ BACKUP/LOG/PHY DMA1:LCSAJLOADPATH/SAVE CSAX: Здесь будут выводиться сообцения системы о копируемых

файлах.  $\mathbf{B}$ 

- после завершения копирования кассетной ленты или дискетты LOADPATH, следует установить другую кассетную ленту на лентопротяжное устройство или вставить другую дискетту и BBecTH:

A BACKUP/LOG/PHY DMAT:LESAJFORMAT/SAVE CSAX:

Здесь будут выводиться сообщения системы о копируемых файлах.

 $\blacksquare$ 

**LUU078-01 50 01** 

ПРИЛОЖЕНИЕ 2

 $\mathcal{L}(\mathcal{Q})$  and  $\mathcal{Q}(\mathcal{Q})$  . The same  $\mathcal{Q}(\mathcal{Q})$ 는<br>이 거 (동행의 ) -<br>- 이 기 (동행의 ) -الوادي المستوفي المواطن والمستوسين  $\omega_{\rm{eff}}$   $\omega_{\rm{eff}}$  $-\frac{1}{2}$   $\frac{1}{2}$ 

ЭКСПЛУАТАЦИОННАЯ ДОКУМЕНТАЦИЯ МСПД

**TABJMUA-1-**

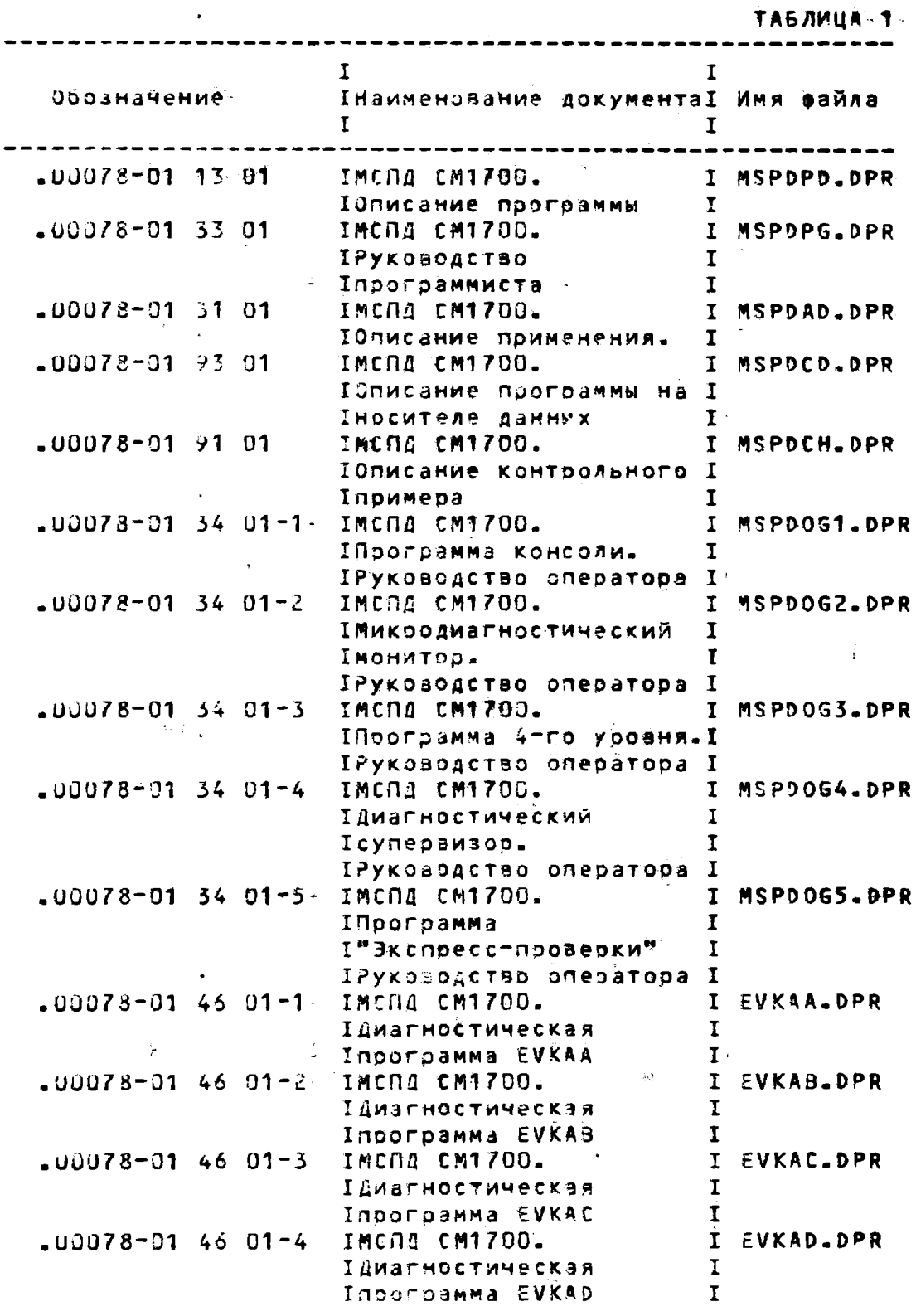

 $15$ 

 $\Delta$ 

 $\sim$   $\sim$ 

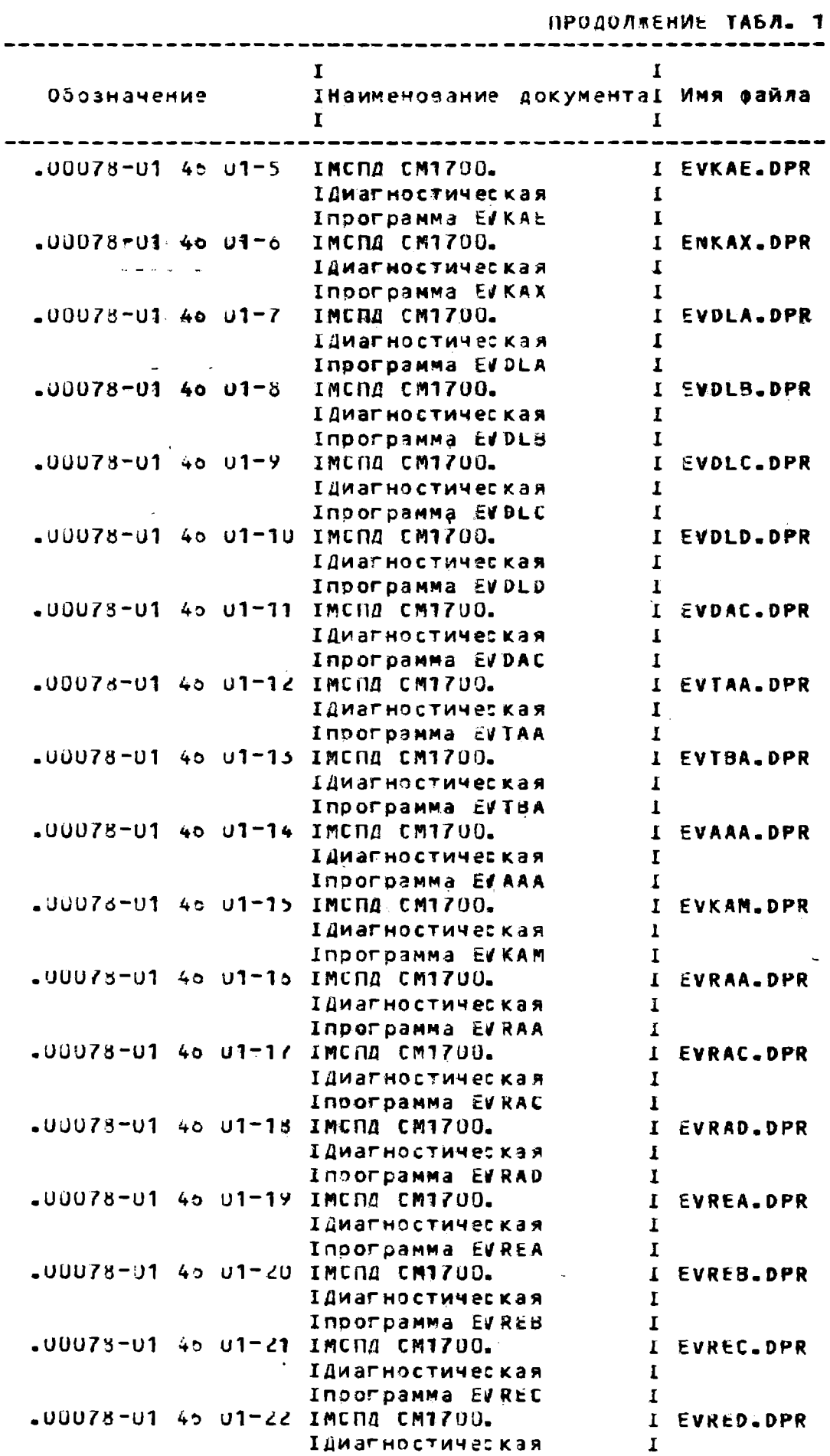

ПРОДОЛЖЕНИЕ ТАБЛ. 1

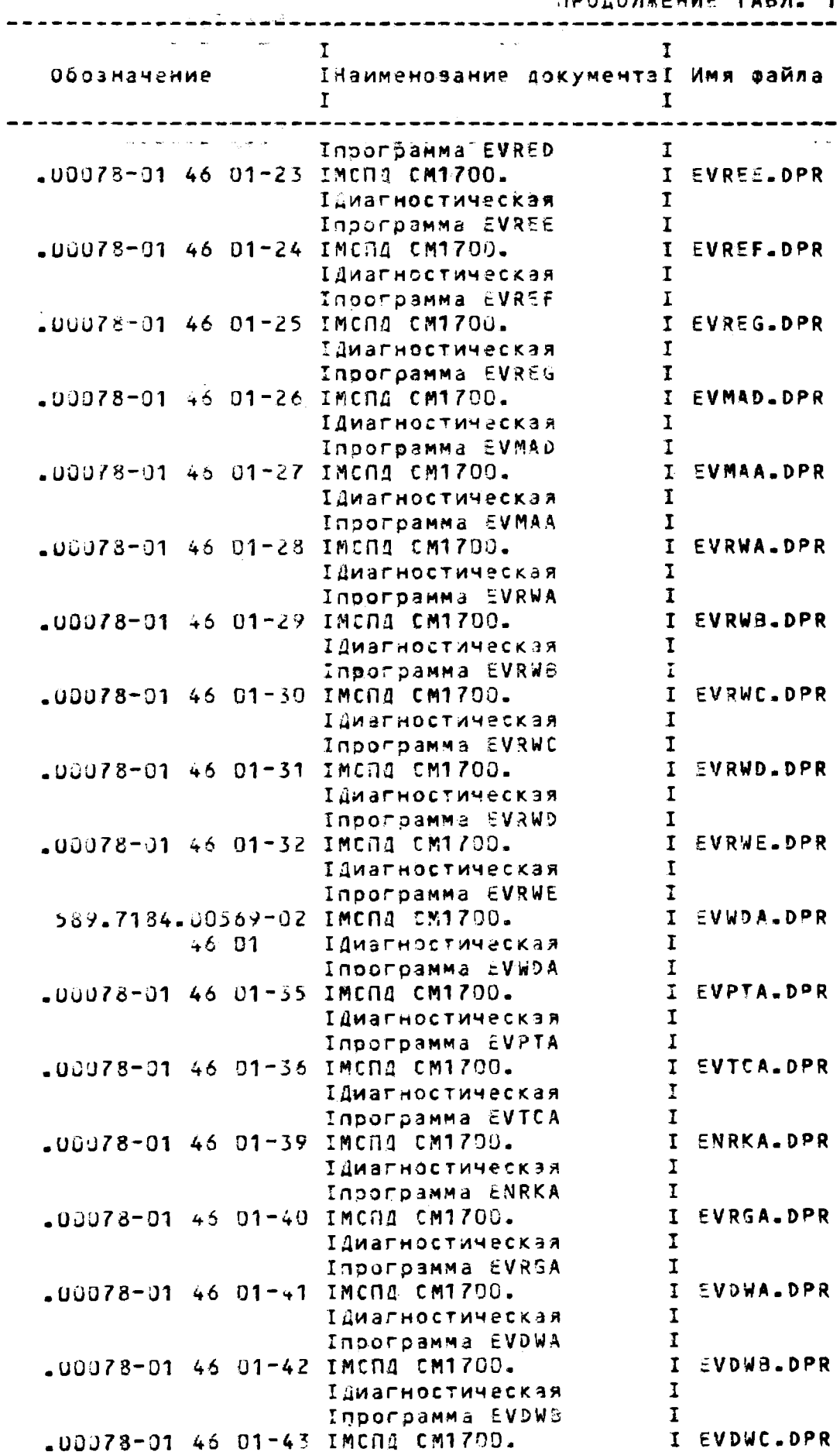

 $-00078 - 01500$ 

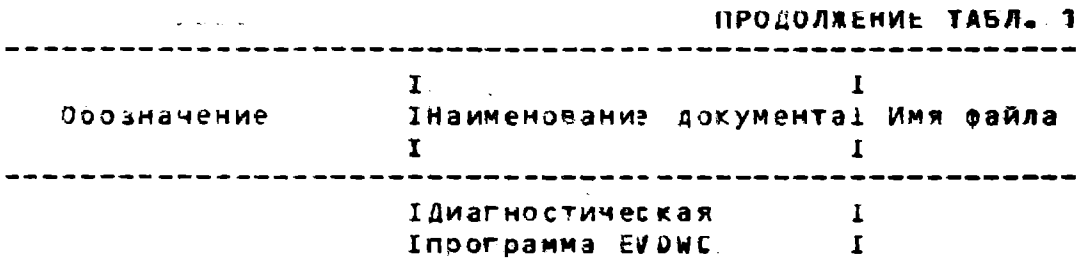

 $\mathcal{A}^{\pm}$